## **BAB V**

### **HASIL PENELITIAN DAN PEMBAHASAN**

### **5.1 UJI REGRESI LINEAR BERGANDA**

Proses menghitung regresi linear berganda ini dilakukan dengan menggunakan aplikasi SPSS 25 dan *output* dari perhitungan regresi linear berganda adalah :

| Variables Entered/Removed <sup>a</sup> |                                             |                  |           |        |  |  |  |  |
|----------------------------------------|---------------------------------------------|------------------|-----------|--------|--|--|--|--|
|                                        |                                             | Variables        | Variables |        |  |  |  |  |
|                                        | Model                                       | Entered          | Removed   | Method |  |  |  |  |
|                                        |                                             | Kepercayaan      |           | Enter  |  |  |  |  |
|                                        |                                             | Kualitas Website |           |        |  |  |  |  |
|                                        | Dependent Variable: Kepuasan Pengguna<br>a. |                  |           |        |  |  |  |  |
|                                        | b. All requested variabels entered.         |                  |           |        |  |  |  |  |

**Tabel 5.1** *Output Regression Variables Entered*

Output pada tabel 5.1 menjelaskan tentang variabel yang dimasukkan dan dikeluarkan dari model. Dalam hal ini semua variabel dimasukkan dan metode yang digunakan adalah *enter*.

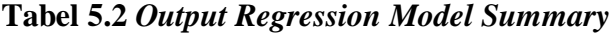

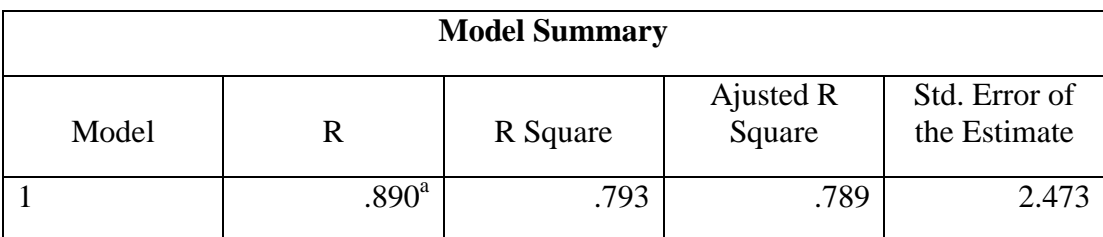

## a. Predictors: (Constant), Kepercayaan, Kualitas Website

*Output* pada Tabel 5.2 menjelaskan tentang nilai korelasi ganda (R), koefisien determinasi (R Square), koefisien determinasi yang disesuaikan (*Adjusted R Square*) dan ukuran kesalahan prediksi (*Std Error of the estimate*).

|                                                                                                    | <b>ANOVA</b> <sup>a</sup> |                   |          |                |          |         |                   |  |  |
|----------------------------------------------------------------------------------------------------|---------------------------|-------------------|----------|----------------|----------|---------|-------------------|--|--|
| Model                                                                                                    |                           | Sum of<br>Squares | Df       | Mean<br>Square | F        | Sig.    |                   |  |  |
|                                                                                                    |                           | Regression        | 2272.739 | 2              | 1136.369 | 185.765 | .000 <sup>b</sup> |  |  |
|                                                                                                    |                           | Residual          | 593.371  | 97             | 6.117    |         |                   |  |  |
|                                                                                                    |                           | Total             | 2866.110 | 99             |          |         |                   |  |  |
| Dependent Variable: Kepuasan Pengguna<br>a.<br>Predictors: (Constant), Kepercayaan, Kualitas Website<br>b. |                           |                   |          |                |          |         |                   |  |  |

**Tabel 5.3** *Output Regression ANOVA*

Pada Tabel Anova ini menjelaskan pengujian secara bersama-sama (Uji f), untuk mengukur tingkat signifikansi dari Uji f yaitu jika sig < 0,05 atau F hitung > F tabel maka terdapat pengaruh secara simultan (bersama-sama) antara variabel independen terhadap variabel dependen. sedangkan jika sig > 0,05 atau F hitung < F tabel maka tidak terdapat pengaruh secara simultan (bersama-sama) antara variabel independen terhadap variabel dependen.

| <b>Coefficients<sup>a</sup></b> |                                             |                |              |                              |         |      |  |  |
|---------------------------------|---------------------------------------------|----------------|--------------|------------------------------|---------|------|--|--|
|                                 |                                             | Unstandardized | Coefficients | Standardized<br>Coefficients |         |      |  |  |
| Model                           |                                             | B              | Std. Error   | <b>B</b> eta                 | t       | Sig. |  |  |
|                                 | (Constant)                                  | $-.564$        | 1.516        |                              | $-.372$ | .711 |  |  |
|                                 | Kualitas<br>Website                         | .341           | .095         | .311                         | 3.605   | .000 |  |  |
|                                 | Kepercayaan                                 | .779           | .110         | .612                         | 7.082   | .000 |  |  |
|                                 | Dependent Variable: Kepuasan Pengguna<br>a. |                |              |                              |         |      |  |  |

**Tabel 5.4** *Output Regression Coefficients*

*Output* pada tabel 5.4 menjelaskan tentang Uji t yaitu uji parsial, untuk mengukur tingkat signifikansi dari Uji t yaitu jika sig < 0,05 atau t hitung > t tabel maka terdapat pengaruh secara parsial antara variabel independen terhadap variabel dependen. Sedangkan jika sig > 0,05 atau t hitung < t tabel maka tidak terdapat pengaruh secara parsial antara variabel independen terhadap variabel dependen. Untuk lebih jelasnya dapat dilihat pada tabel 5.5 :

**Tabel 5.5 Rangkuman Tabel Regresi**

| <b>Variabel</b>     | <b>Koefisien Regresi</b> | <b>T</b> Hitung | Signifikan |  |  |  |
|---------------------|--------------------------|-----------------|------------|--|--|--|
| Konstanta           | $-.564$                  | $-.372$         | .000       |  |  |  |
| $\mathbf{X}1$       | .341                     | 3.605           | .000       |  |  |  |
| X <sub>2</sub>      | .779                     | 7.082           | .000       |  |  |  |
| Fhitung = $185.765$ |                          |                 |            |  |  |  |
| $R2 = .793$         |                          |                 |            |  |  |  |

#### **5.2 PROSEDUR ANALISIS REGRESI BERGANDA**

Pengujian yang dilakukan pada analisis Regresi Linear Berganda yaitu uji F dan uji T. Langkah analisis regresi dan prosedur pengujiannya sebagai berikut :

1. Analisis Regresi Linear Berganda

Persamaan regresi linear berganda dua varibel *independent* adalah b1  $= 0,341$  dan b2 = 0,779. Nilai – nilai pada output kemudian dimasukkan kedalam persamaan regresi linear berganda adalah :

 $Y' = a + b1x1 + b2x2...$  (5.1)  $Y' = -.564 + 0,341 \t x1 + 0,779 \t x2$ ……………………………………………..(5.2)

(Y' adalah variabel *dependent* yang diramalkan, a adalah konstanta, b1 dan b2 adalah koefisien regresi dan x1 dan x2 adalah variabel *independent*).

Keterangan dari model regresi linear di atas adalah :

- a. Nilai (konstanta) menunjukkan nilai sebesar -.564 artinya jika nilai variable independen (bebas) adalah nol, maka variable dependen (terikat) bernilai - .564. Dalam penelitian ini, jika pengaruh Kualitas Website dan Kepercayaan bernilai 0 (nol), maka tingkat Kepuasan Pengguna sebesar -.564%.
- b. Nilai koefisien regresi variable kualitas website  $(b1) = 0,341$  artinya jika nilai kualitas website ditingkatkan sebesar 0,1 satuan, maka tingkat Kepuasan Pengguna akan meningkat sebesar 0,341 satuan dengan asumsi variable independen lainnya tetap.
- c. Nilai koefisien regresi variabel kepercayaan  $(b2) = 0.779$  artinya jika nilai kepercayaan ditingkatkan 0,1 satuan, maka tingkat Kepuasan Pengguna akan meningkat sebesar 0,779 satuan dengan asumsi variable independen lainnya tetap.
- d. Analisis Koefisien Determinasi

Analisis R2 (R Square) atau Koefisien Determinasi digunakan untuk mengetahui seberapa besar presentase sumbangan pengaruh variabel *independent* secara bersama – sama terhadap variabel *dependent*. Dari *output* tabel 5.2 *Model Summary* dapat diketahui nilai R2 (*Adjusted R Square*) adalah 0.789. Jadi sumbangan pengaruh dari variabel *independent* yaitu 78,9% sedangkan sisanya sebesar 21,1% dipengaruhi oleh faktor lain yang tidak diteliti.

e. Uji Koefisien Regresi Secara Bersama (Uji F)

Uji F digunakan untuk menguji pengaruh variabel *independent* secara bersama- sama terhadap variabel *dependent*. Prosedur pengujiannya sebagai berikut:

1. Menentukan Hipotesis

H0 : Variabel Kualitas Website, Kepercayaan secara bersama-sama tidak berpengaruh terhadap Kepuasan Pengguna*.*

H1 : Variabel Kualitas Website, Kepercayaan secara bersama – sama berpengaruh terhadap Kepuasan Pengguna*.* 

2. Menentukan taraf signifikansi

Taraf signifikansi menggunakan 0,05

3. Menentukan Fhitung dan Ftabel

F hitung adalah 185,765

F tabel dicari pada tabel statistik pada signifikansi 0,05

F tabel = f ( $k$ ; n-k) = f (2; 98) = 3,09

Keterangan :

 $n =$ Sampel

 $k =$  Jumlah Variabel

 $a = 0.05$  = tingkat kepercayaan = 95%

#### **Tabel 5.6 Titik Presentase Distribusi F**

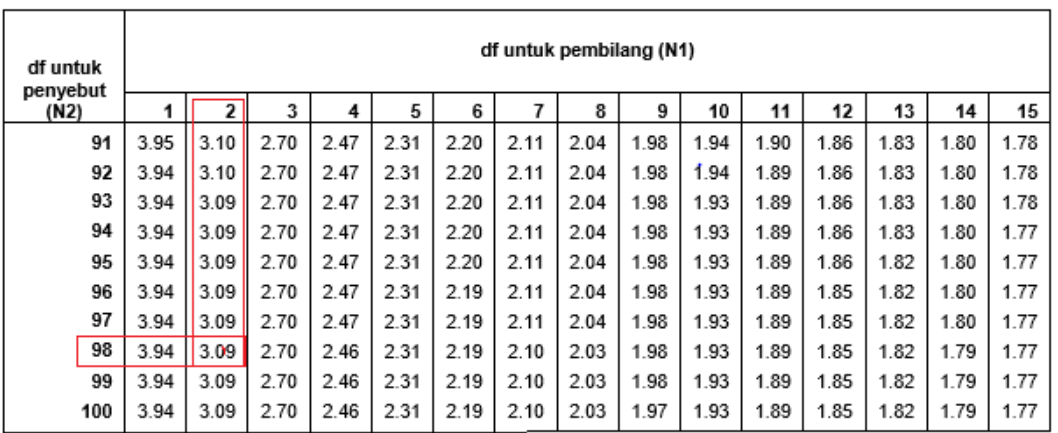

Titik Persentase Distribusi F untuk Probabilita = 0,05

### 4. Pengambilan Keputusan

Jika F hitung < F tabel maka H0 diterima

Jika F hitung > F tabel maka H0 ditolak

5. Kesimpulan

Dapat diketahui bahwa F hitung (185,765) > F tabel (3,09) maka H0 ditolak. Jadi kesimpulannya yaitu Kualitas Website dan Kepercayaan secara bersama-sama berpengaruh terhadap Kepuasan Pengguna.

f. Uji Koefisien Regresi Secara Parsial (Uji t)

Uji t digunakan untuk menguji pengaruh variabel *independent* secara parsial terhadap variabel *dependent*.

| Pr  | 0.25    | 0.10    | 0.05    | 0.025   | 0.01    | 0.005   | 0.001   |
|-----|---------|---------|---------|---------|---------|---------|---------|
| df  | 0.50    | 0.20    | 0.10    | 0.050   | 0.02    | 0.010   | 0.002   |
| 81  | 0.67753 | 1.29209 | 1.66388 | 1.98969 | 2.37327 | 2.63790 | 3.19392 |
| 82  | 0.67749 | 1.29196 | 1.66365 | 1.98932 | 2.37269 | 2.63712 | 3.19262 |
| 83  | 0.67746 | 1.29183 | 1.66342 | 1.98896 | 2.37212 | 2.63637 | 3.19135 |
| 84  | 0.67742 | 1.29171 | 1.66320 | 1.98861 | 2.37156 | 2.63563 | 3.19011 |
| 85  | 0.67739 | 1.29159 | 1.66298 | 1.98827 | 2.37102 | 2.63491 | 3.18890 |
| 86  | 0.67735 | 1.29147 | 1.66277 | 1.98793 | 2.37049 | 2.63421 | 3.18772 |
| 87  | 0.67732 | 1.29136 | 1.66256 | 1.98761 | 2.36998 | 2.63353 | 3.18657 |
| 88  | 0.67729 | 1.29125 | 1.66235 | 1.98729 | 2.36947 | 2.63286 | 3.18544 |
| 89  | 0.67726 | 1.29114 | 1.66216 | 1.98698 | 2.36898 | 2.63220 | 3.18434 |
| 90  | 0.67723 | 1.29103 | 1.66196 | 1.98667 | 2.36850 | 2.63157 | 3.18327 |
| 91  | 0.67720 | 1.29092 | 1.66177 | 1.98638 | 2.36803 | 2.63094 | 3.18222 |
| 92  | 0.67717 | 1.29082 | 1.66159 | 1.98609 | 2.36757 | 2.63033 | 3.18119 |
| 93  | 0.67714 | 1.29072 | 1.66140 | 1.98580 | 2.36712 | 2.62973 | 3.18019 |
| 94  | 0.67711 | 1.29062 | 1.66123 | 1.98552 | 2.36667 | 2.62915 | 3.17921 |
| 95  | 0.67708 | 1.29053 | 1.66105 | 1.98525 | 2.36624 | 2.62858 | 3.17825 |
| 96  | 0.67705 | 1.29043 | 1.66088 | 1.98498 | 2.36582 | 2.62802 | 3.17731 |
| 97  | 0.67703 | 1.29034 | 1.66071 | 1.98472 | 2.36541 | 2.62747 | 3.17639 |
| 98  | 0.67700 | 1.29025 | 1.66055 | 1.98447 | 2.36500 | 2.62693 | 3.17549 |
| 99  | 0.67698 | 1.29016 | 1.66039 | 1.98422 | 2.36461 | 2.62641 | 3.17460 |
| 100 | 0.67695 | 1.29007 | 1.66023 | 1.98397 | 2.36422 | 2.62589 | 3.17374 |

**Tabel 5.7 Tabel Presentase Distribusi t**

Prosedur pengujiannya sebagai berikut :

- 1. Pengujian b1 (Kualitas Website)
	- a. Menentukan taraf signifikansi

Taraf signifikansi menggunakan 0,05

b. Menentukan t hitung dan t tabel

t hitung adalah 3,605. t tabel dapat dicari pada tabel statistik pada signifikansi 0,05/2 = 0,025 (uji 2 sisi) dengan df = n-k-1 atau 100-2-1 = 98 (k adalah jumlah varibel *independent*). Didapat t tabel sebesar 1,984.

c. Pengambilan Keputusan

t hitung < t tabel atau t hitung > t tabel H0 Diterima

t hitung > t tabel atau t hitung < t tabel H0 Ditolak

d. Kesimpulan

Dapat diketahui bahwa t hitung (3,605) > t tabel (1,984) jadi H1 ditolak, kesimpulannya yaitu kualitas website berpengaruh terhadap kepuasan pengguna.

- 2. Pengujian b2 (Kepercayaan)
	- a. Menentukan taraf signifikansi

Taraf signifikansi menggunakan 0,05

b. Menentukan t hitung dan t tabel

t hitung adalah 7,082. t tabel dapat dicari pada tabel statistik pada signifikansi 0,05/2 = 0,025 (uji 2 sisi) dengan df = n-k-1 atau 100-2-1 = 98 (k adalah jumlah varibel *independent*). Didapat t tabel sebesar 1,984.

c. Pengambilan Keputusan

t hitung < t tabel atau t hitung > t tabel H0 Diterima

t hitung > t tabel atau t hitung < t tabel H0 Ditolak

d. Kesimpulan

Dapat diketahui bahwa t hitung (7,082) > t tabel (1,984) jadi H1 ditolak, kesimpulannya yaitu kepercayaan berpengaruh terhadap kepuasan pengguna.

g. Hipotesis Penelitian

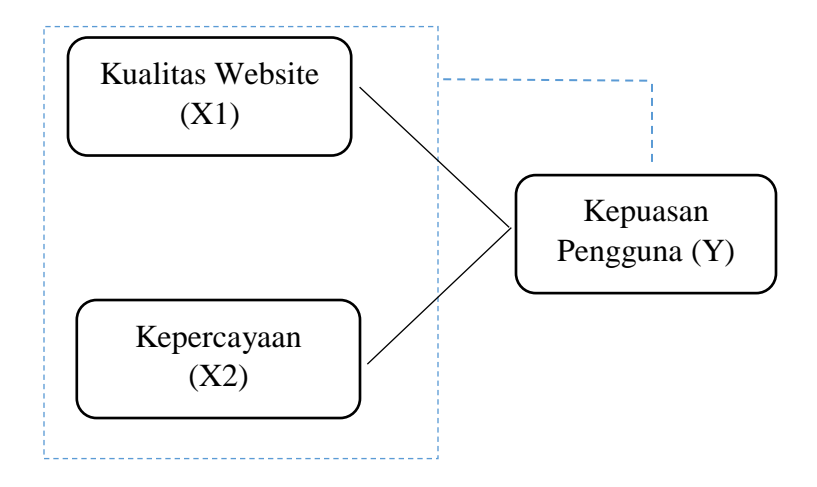

**Gambar 5.1 Hubungan Antar Variabel**

Pada gambar diatas dapat dijelaskan sebagai berikut :

- 1. Variabel X1 (Kualitas Website) berpengaruh secara parsial terhadap Variabel Y (Kepuasan Pengguna)
- 2. Variabel X2 (Kepercayaan) berpengaruh secara parsial terhadap Variabel Y (Kepuasan Pengguna)
- 3. Variabel X1,X2 (Kualitas Website, Kepercayaan) berpengaruh secara simultan terhadap Variabel Y (Kepuasan Pengguna).

## **5.2 VARIABEL YANG PALING DOMINAN MEMPENGARUHI KEPUTUSAN RESPONDEN**

Berdasarkan hasil uji yang dilakukan terhadap kualitas website UniPin.com maka di dapat variabel Kepercayaan yang memiliki nilai signifikan paling berpengaruh terhadap Kepuasan Pengguna. Dan hasil perhitungan yang telah dilakukan, diperoleh nilai variabel Kepercayaan lebih besar dibandingkan variabel Kualitas Website, dengan begitu Kepercayaan memiliki pengaruh yang lebih besar, yang dapat dilihat dari nilai t hitung variabel Kepercayaan sebesar 7,082 dibandingkan nilai t hitung variabel Kualitas Website sebesar 3,605.

# **5.3 REKOMENDASI PADA WEBSITE TERHADAP KEPUASAN PENGGUNA**

Berdasarkan hasil penelitian nilai variabel yang paling kecil yaitu kualitas website dengan indikator yang mempengaruhi kepuasan pengguna yaitu : 1) Mudah dipelajari 2) Mudah dimengerti 3) Mudah ditelusuri 4) Mudah digunakan 5)

Tampilan menarik 6) Desain situs 7) Kompetensi yang baik 8) Pengalaman positif. Maka peneliti menyarankan sebaiknya pihak yang mengelola *website* UniPin.com dapat lebih memperhatikan harapan pengguna dari segi kualitas penggunaan *website* UniPin.com karena akan sangat berpengaruh terhadap kepuasan pengguna seperti kemudahan dalam memahami dan menggunakan fitur-fitur yang terdapat dalam *website* UniPin.com, membuat tampilan *website* agar lebih bagus dipandang dan memudahkan pengguna saat menggunakan *website* UniPin.com.

Dan berdasarkan hasil penelitian uji parsial, nilai variabel yang paling besar yaitu Kepercayaan. Artinya variabel tersebut memiliki pengaruh paling besar terhadap kepuasan pengguna *website* UniPin.com ini. Sehingga peneliti menyarankan kepada pihak *website* UniPin.com untuk meningkatkan kepercayaan terhadap para pengguna website UniPin.com.